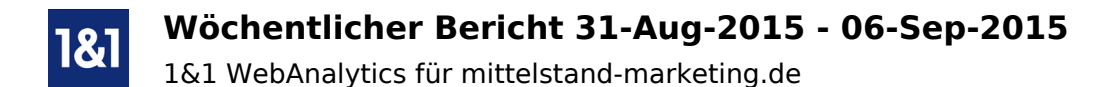

#### **Besuche**

Alle Seitenaufrufe von einem Computer werden zu einem Besuch zusammengefasst. Die Besuche werden anhand der IP-Adresse und der Browserkennung eindeutig identifiziert. Da es sein kann, dass sich mehrere Menschen einen Computer teilen (z.B. im Internet-Café), ist die Anzahl der Besuche nicht identisch mit der Anzahl der Besucher.

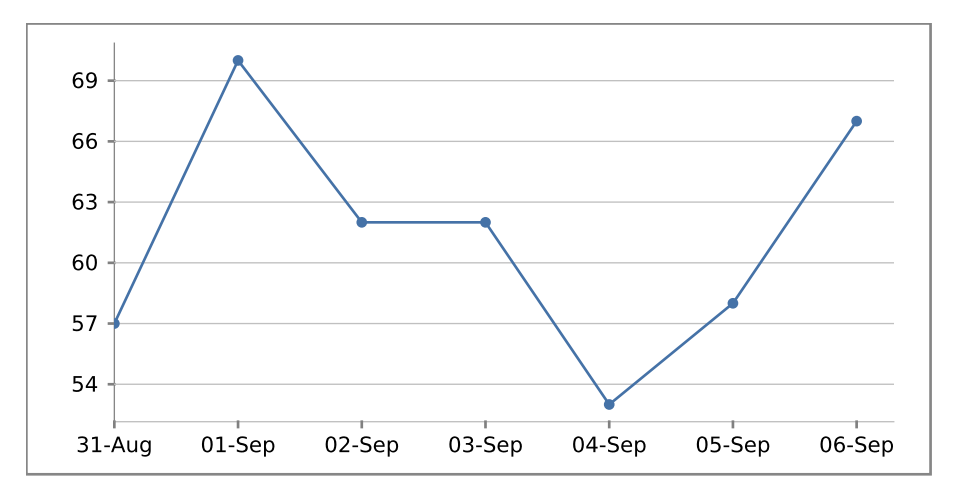

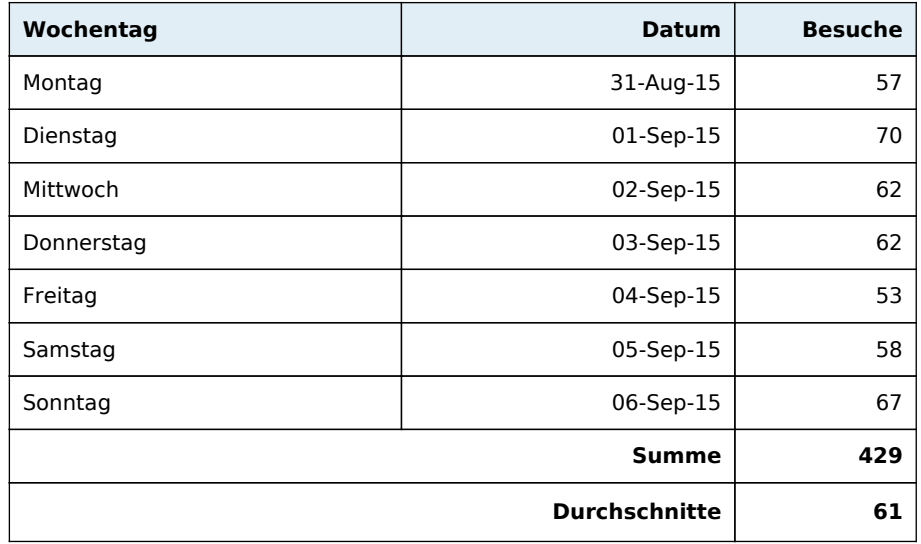

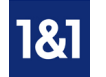

1&1 WebAnalytics für mittelstand-marketing.de

# **Suchmaschinen**

Anhand dieser Auswertung können Sie feststellen, welche Suchmaschinen Ihre Besucher nutzen. Außerdem sehen Sie, wie viele Besucher über die jeweiligen Suchmaschinen auf Ihre Seiten gekommen sind.

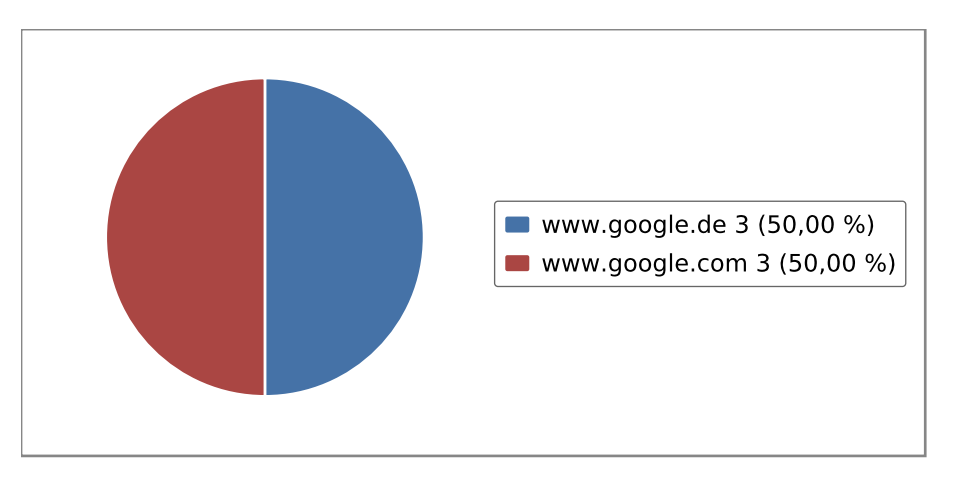

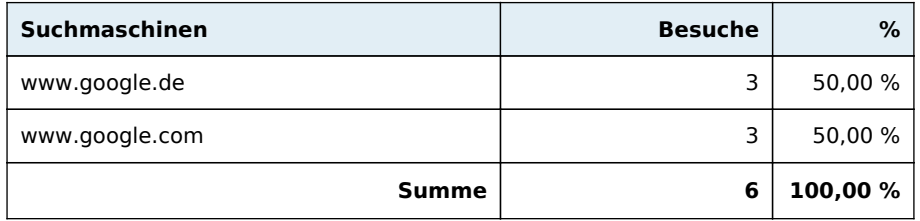

# **Suchbegriffe**

In der Tabelle sehen Sie die Suchbegriffe, über die Ihre Homepage am häufigsten gefunden wurde. Pro Zeile steht ein Suchbegriff. Wenn z.B. jemand Ihre Homepage mit der Phrase "Auto reparieren" gefunden hat, werden sowohl "Auto" als auch "reparieren" als eigenständiger Begriff in der Tabelle angezeigt.

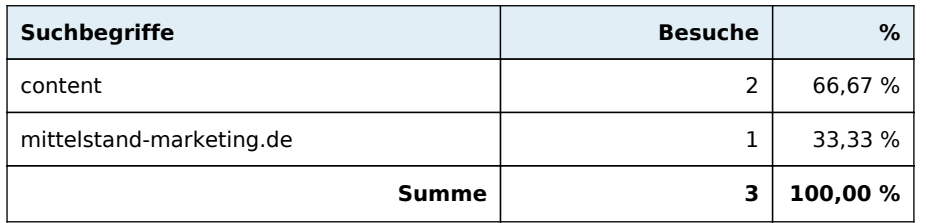

# **Am häufigsten aufgerufene Seiten**

Sie sehen, welche Seiten am häufigsten aufgerufen wurden. Gezählt werden nur die Seiten, die vollständig geladen wurden. Einzelne Seitenbestandteile, wie Bilder oder andere Elemente, werden nicht einzeln gezählt. Dazu gehören alle Dateien mit den Endungen .png, .jpg, jpeg, .gif, .swf, .css, .classund .js.

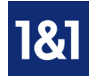

1&1 WebAnalytics für mittelstand-marketing.de

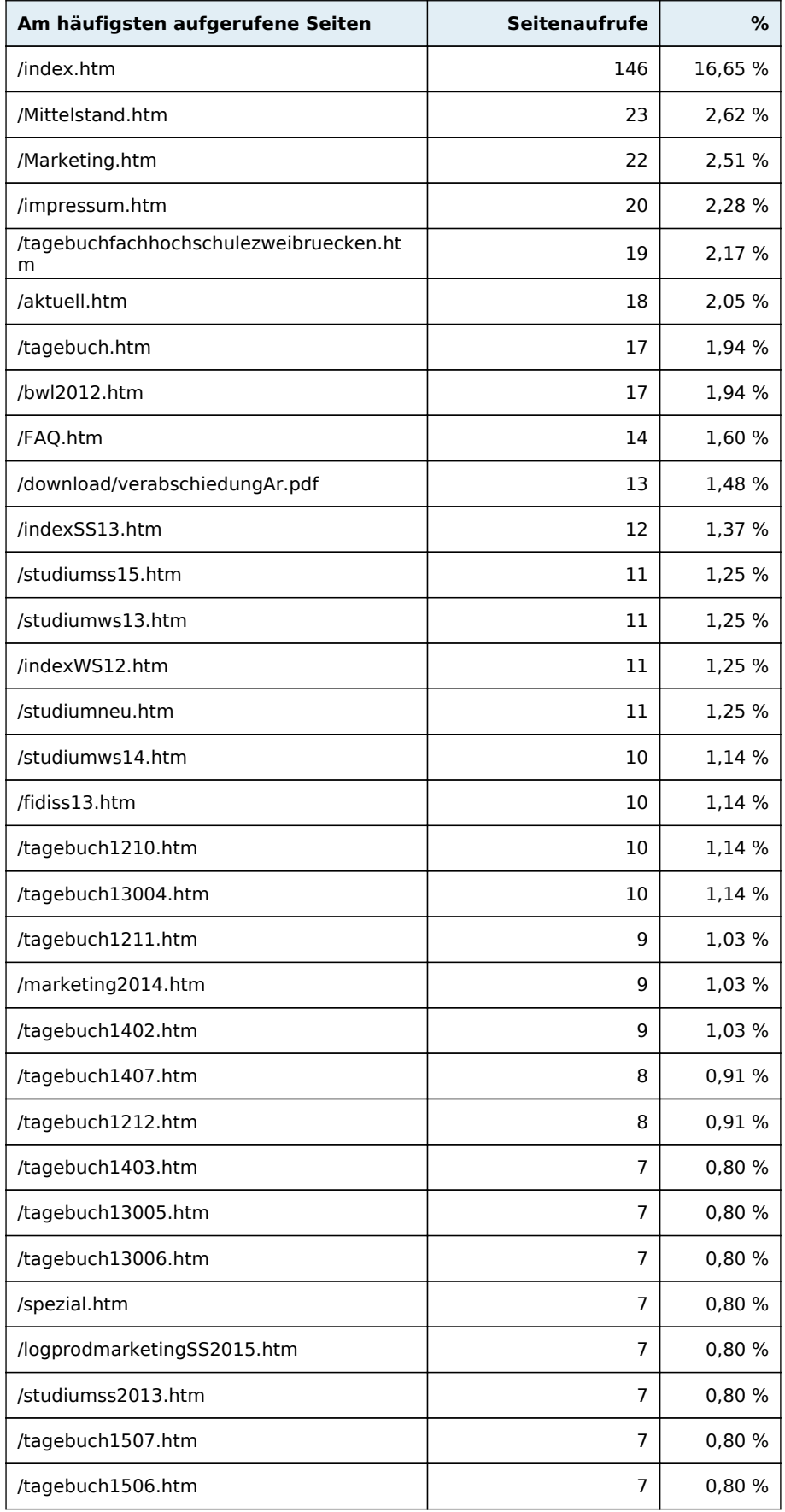

1&1 WebAnalytics für mittelstand-marketing.de

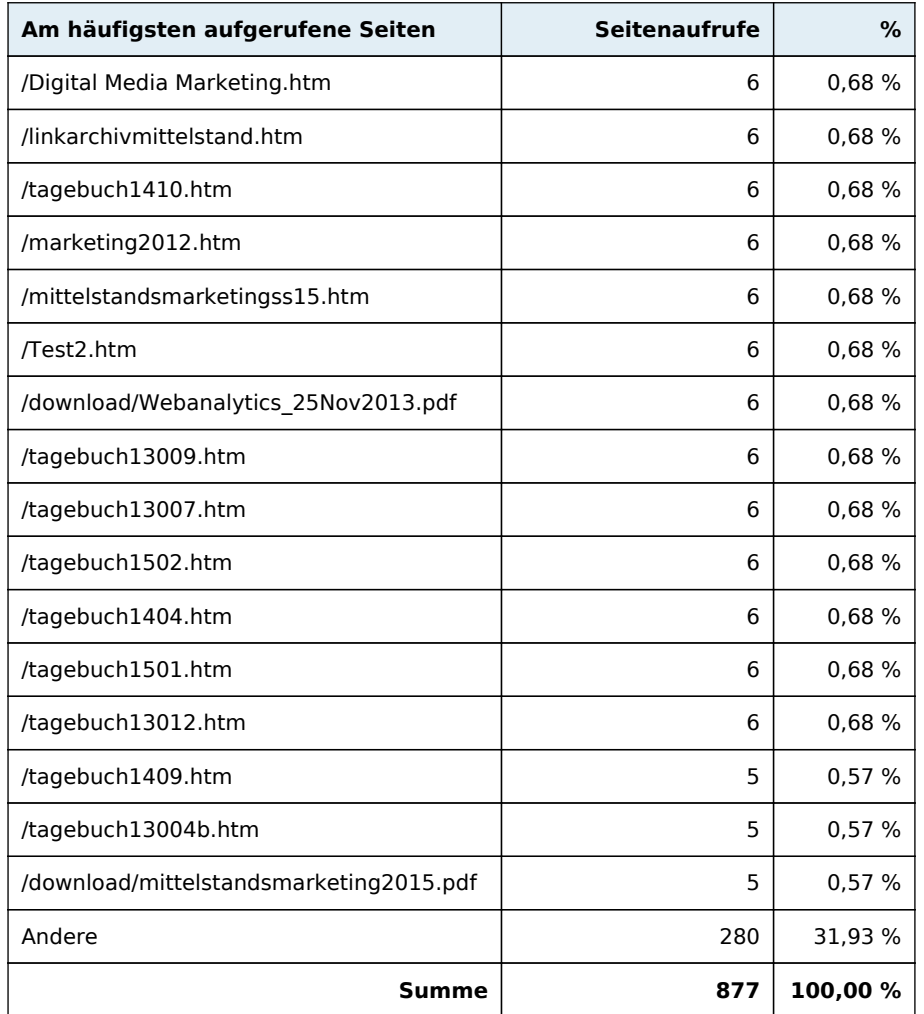

#### **Browser**

In diesem Diagramm sehen Sie, welche Browser Ihre Besucher benutzen. So wissen Sie beispielsweise, für welche Browser Sie Ihre Homepage optimieren müssen

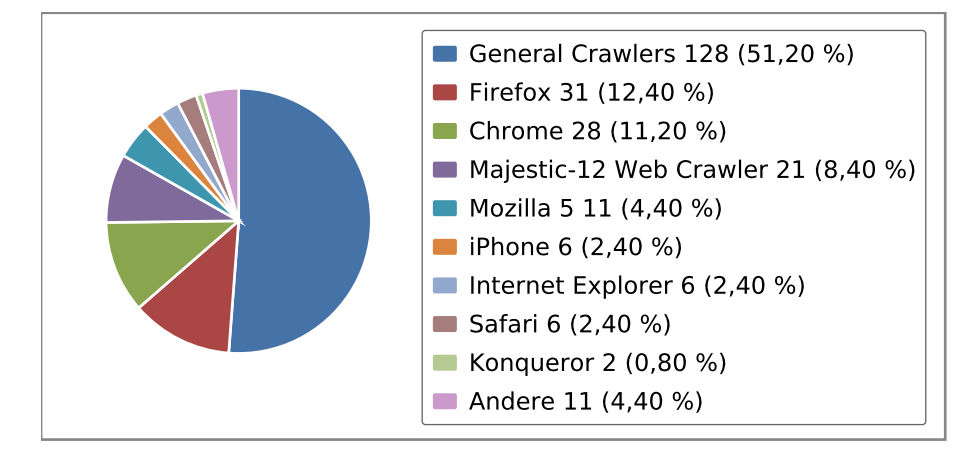

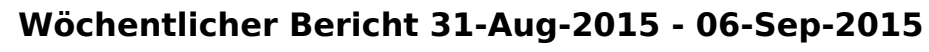

1&1 WebAnalytics für mittelstand-marketing.de

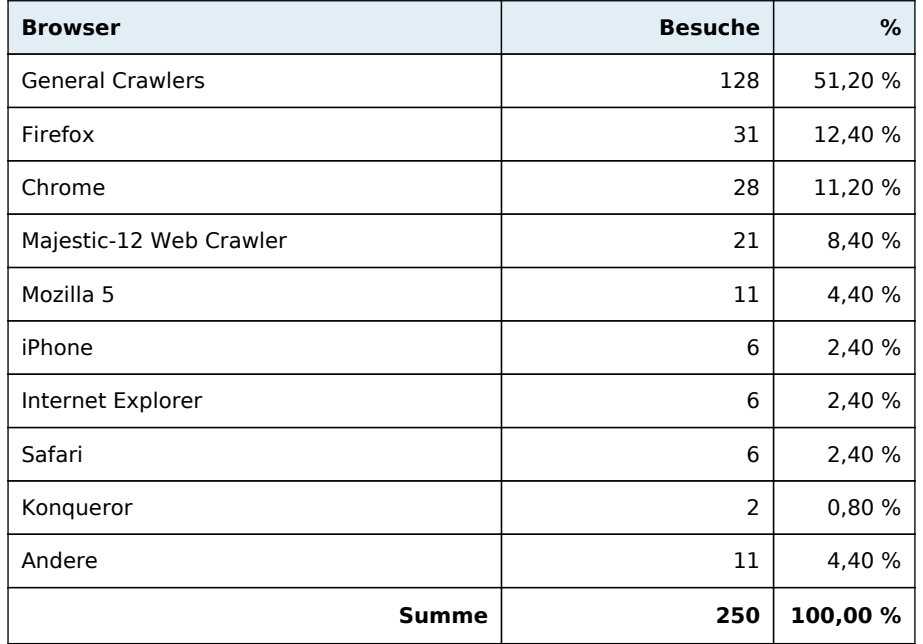

#### **Betriebssysteme**

Sie sehen, welche Betriebssysteme Ihre Besucher benutzen. Diese Informationen helfen Ihnen herauszufinden, für welche Betriebssysteme Sie Ihre Homepage eventuell optimieren sollten.

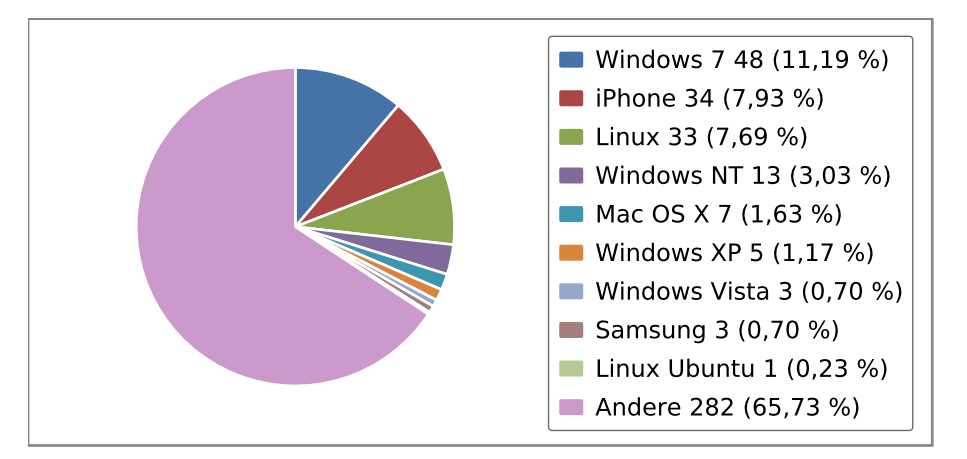

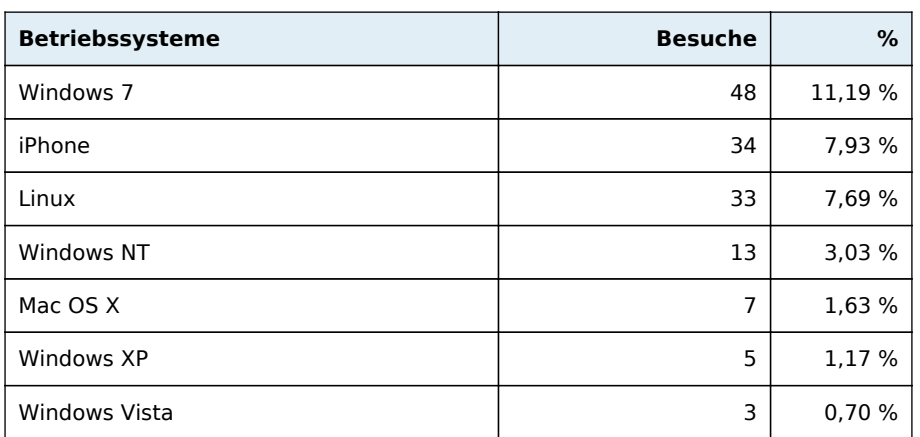

1&1 WebAnalytics für mittelstand-marketing.de

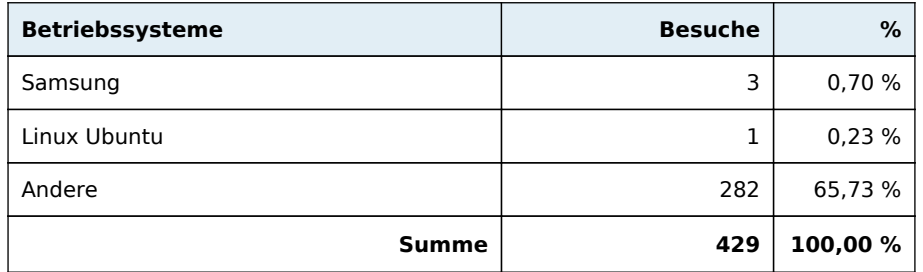

# **Verweisende Seiten**

Sie sehen, über welche Seiten Ihre Besucher auf Ihre Homepage weitergeleitet wurden. Verweisende Seiten können andere Homepages sein, aber auch Suchmaschinen. Es wird die komplette URL angezeigt.

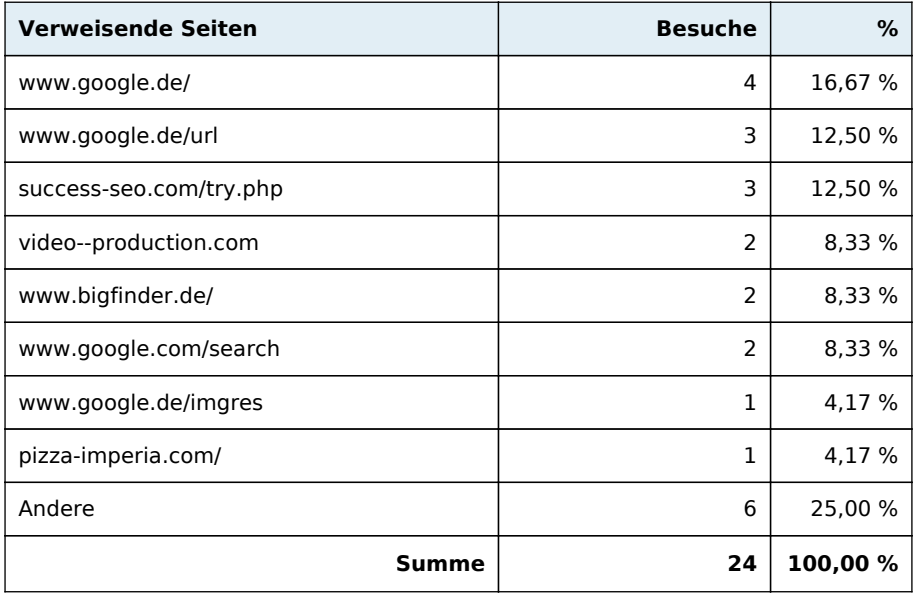

#### **Besuche aus Kontinenten**

In dieser Auswertung sehen Sie von welchem Kontintent Ihre Besucher kommen.

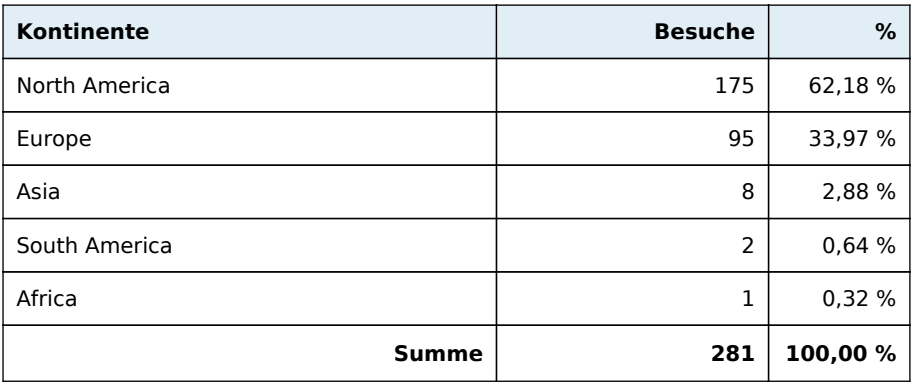

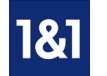

1&1 WebAnalytics für mittelstand-marketing.de

# **Besuche aus Ländern**

In dieser Auswertung sehen Sie aus welchem Land Ihre Besucher kommen. So wissen Sie, auf welche Länder Sie Ihre Homepage ausrichten sollten oder für welche Länder noch Optimierungsbedarf besteht.

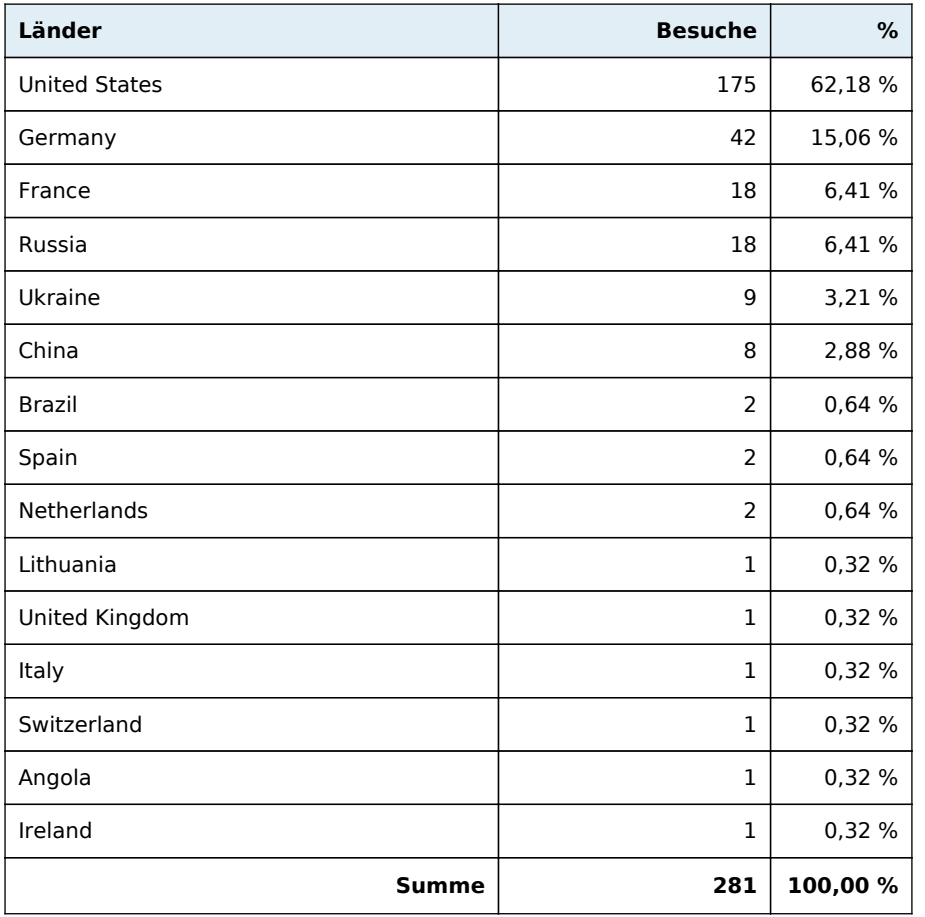

# **Besuche aus Städten**

In dieser Auswertung sehen Sie aus welcher Stadt Ihre Besucher kommen.

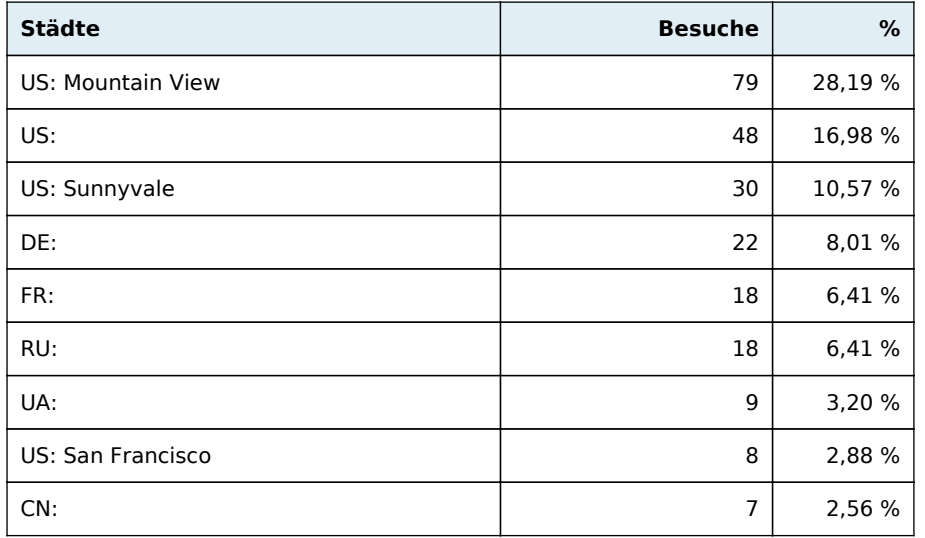

1&1 WebAnalytics für mittelstand-marketing.de

1&1

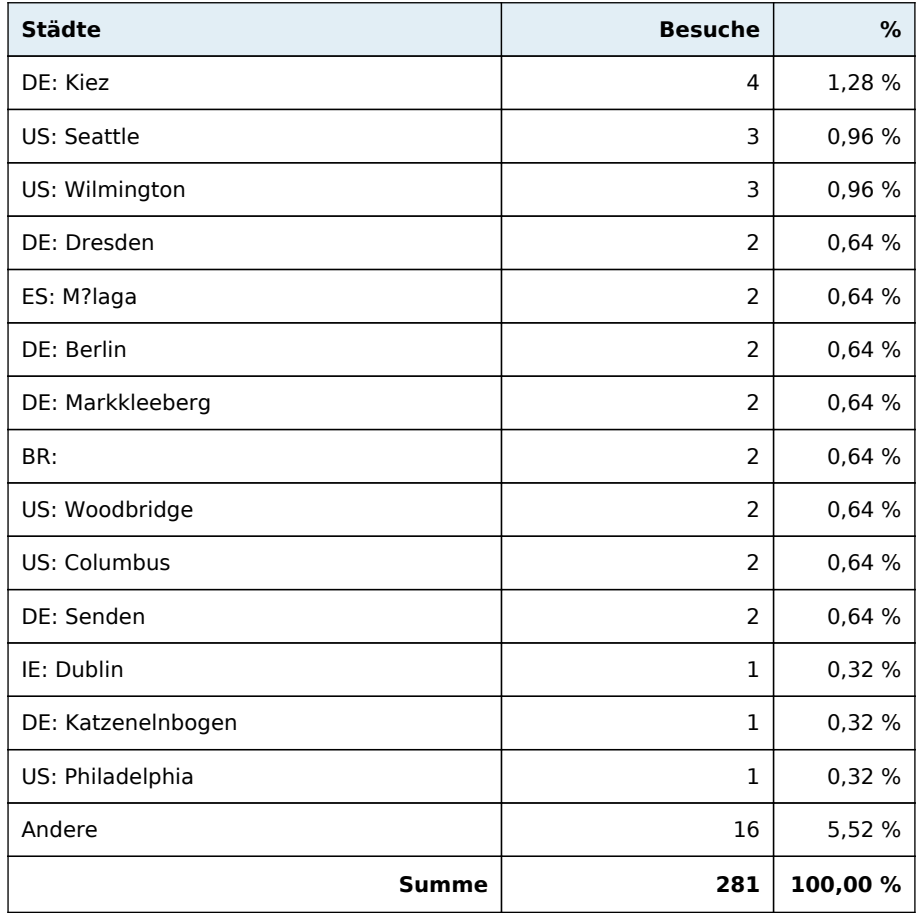